## **Return Items**

## **Table of Contents**

| How to Return Items                         | . 6 |
|---------------------------------------------|-----|
| How to Cancel Items from the Purchase Order | . 9 |
| How to Create Cost Receipt                  | 11  |

How to Return Items

- 1. Open the purchase order
- 2. Select Create Quantity Receipt and click Go
- 3. Remove the items that you have NOT returned
- 4. Enter the actual goods received date in the Receipt Date field
- 5. *Optional* Enter the invoice/packing slip number in the **Packing Slip No.** field
- 6. Verify/adjust the quantity being returned and select Retuned from the drop down
- 7. Select Save Updates
- After you save then the **Returned For** section will appear and you need to select the reason for the return (required). You can add additional notes if needed
- 9. Select Complete

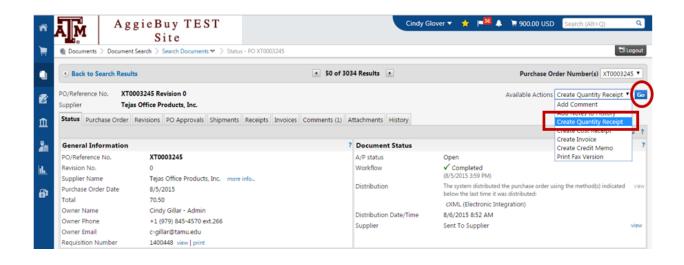

## Back To Table of Contents

|                                  |                   |                      |                                                                                                    |               | At                                      | exible Drop Dow<br>tachments<br>otes<br>,000 Chars. Max; | Attac                              | /Link                | 4                                            |          |                     |                |                                  |         |
|----------------------------------|-------------------|----------------------|----------------------------------------------------------------------------------------------------|---------------|-----------------------------------------|----------------------------------------------------------|------------------------------------|----------------------|----------------------------------------------|----------|---------------------|----------------|----------------------------------|---------|
| Receip                           | ot Lines          |                      |                                                                                                    |               |                                         |                                                          |                                    |                      |                                              | _        |                     |                |                                  |         |
| Line D                           | etails            |                      |                                                                                                    |               |                                         |                                                          |                                    |                      |                                              |          |                     |                |                                  |         |
| Show R                           | Receipt D         | etails               |                                                                                                    |               |                                         |                                                          |                                    |                      |                                              |          | For                 | Selected Line  | s: Remove Selected It            | ems 🔻 🕻 |
| POI                              | No.               | PO<br>Line<br>No.    |                                                                                                    | Product       | t Name                                  |                                                          |                                    | alog Qty/<br>o. orde |                                              |          | Add to<br>Inventory | Line Statu     | s Actions                        |         |
| хтооо                            | 3245              | 1                    | Pentel R.S.V.P. RT R<br>Clear Barrel, Black I                                                                              |               | oint Pens, M                            | Medium Point 1.                                          | 0 mm, 808                          | 401 1 DZN            | 190979 (<br>190990 (<br>190991 (<br>190992 ( |          |                     | Received       | Remove Line                      |         |
| хтооо                            | 3245              | 2                    | Pentel R.S.V.P. RT R<br>Clear Barrel, Blue Ir                                                                              |               | oint Pens, M                            | Medium Point 1.                                          | 0 mm, 807                          | 882 1 DZN            | 190979 (<br>190990 (<br>190991 (<br>190992 ( |          |                     | Received       | Remove Line<br>Receive & Return  |         |
| ХТ000                            | 3245              | 3                    | Pentel EnerGel RTX<br>Point, Medium Poir                                                                                   |               |                                         |                                                          |                                    | 807 3 DZN            | 190979 (<br>190990 (<br>190991 (<br>190992 ( |          |                     | Received       | Remove Line     Receive & Return |         |
| ceipt Na<br>Receipt<br>o Be Assi | No                | 1:                   | Receipt Date                                                                                                    | Rece<br>Creat | te Date                                 |                                                          | 5:32 PM<br>ier Name<br>Products, I | R                    | e: Manual<br>eceived by<br>ndy Glover        |          |                     |                |                                  |         |
|                                  |                   |                      | PT ADDRESS                                                                                                    |               |                                         |                                                          | DELIVERY                           |                      |                                              |          |                     |                |                                  |         |
| cation                           |                   | DE<br>P.<br>14<br>CC | th John Wayne     thr John Wayne     ipt. OF PROCUREM     0. BOX 30013     77 TAMU     DLLEGE STATION, T     inited States |               | Option:<br>Flexible<br>Attachr<br>Notes | Text Field<br>al Receipt Text<br>Drop Down               | Other                              |                      | •                                            |          |                     |                |                                  |         |
| eipt Lin                         | es                |                      |                                                                                                    |               |                                         |                                                          |                                    |                      |                                              |          |                     |                |                                  | 7       |
|                                  |                   |                      |                                                                                                    |               |                                         |                                                          |                                    |                      |                                              |          |                     |                |                                  | ?       |
| e Details                        |                   |                      |                                                                                                    |               |                                         |                                                          |                                    |                      |                                              |          | For Sele            | ected Lines: F | lemove Selected Item             | s 🔻 Go  |
| e Details<br>w Receipt           | Details           |                      |                                                                                                    |               |                                         |                                                          | Catalan                            | Qty/UOM              | Previous                                     |          | Add to ,            |                |                                  |         |
|                                  | PO<br>Line<br>No. |                      |                                                                                                    | Product Nam   | ne                                      |                                                          | No.                                | ordered              | Receipts                                     | Quantity | Inventory L         | ine Status     | Actions                          |         |

## Back To Table of Contents

| 🗆 Header Infe                                                                                 | ormation                                                                                                    |                                            |                         |                | 2                     |                                                                      |                                                                            |                      |                   |                                 |        |
|-----------------------------------------------------------------------------------------------|----------------------------------------------------------------------------------------------------|--------------------------------------------|-------------------------|----------------|-----------------------|----------------------------------------------------------------------|----------------------------------------------------------------------------|----------------------|-------------------|---------------------------------|--------|
| Receipt Name                                                                                  | e 2017-01-02 920000792 01                                                                                               | Receipt 1/2/2017 4:54<br>Create Date       | k36 PM Sou              | irce: Manual   |                       |                                                                      |                                                                            |                      |                   |                                 |        |
| Receipt No                                                                                    | Receipt Date                                                                                                    | Packing Slip No. Supp                      | plier Name              | Received by    |                       |                                                                      |                                                                            |                      |                   |                                 |        |
| To Be Assign                                                                                  | ed 1/2/17                                                                                                    | Tejas Offi                                 | ce Products, Inc.       | Cindy Glover   |                       |                                                                      |                                                                            |                      |                   |                                 |        |
|                                                                                               | RECEIPT ADDRESS                                                                                                    |                                            | DELIVERY                |                |                       |                                                                      |                                                                            |                      |                   |                                 |        |
| Location                                                                                      | •                                                                                                    | Carrier                                    | Other                   | •              |                       |                                                                      |                                                                            |                      |                   |                                 |        |
|                                                                                               | Attn John Wayne<br>DEPT. OF PROCUREM<br>SERVICES<br>P. O. BOX 30013<br>1477 TAMU<br>COLLEGE STATION, T<br>United States | Flexible Text Field<br>Optional Receipt    | Attach/Link             |                |                       |                                                                      |                                                                            |                      |                   |                                 |        |
| Receipt Lines<br>Line Details<br>Hide Receipt Det                                             | alis                                                                                                    |                                            |                         |                |                       |                                                                      |                                                                            |                      | Selected Lines:   | Remove Selected Iter            | ms 🔹 🔀 |
| PO No.                                                                                        | PO Line<br>No.                                                                                                    | Product Name                               |                         | Catalog<br>No. | Qty/UOM<br>ordered    | Previous<br>Receipts                                                 | Quantity                                                                   | Add to<br>Inventory  | Line Status       | Actions                         |        |
| XT0003245                                                                                     | 1 Pentel R.S.V.P. RT F<br>Black Ink, 12/Pk 🕈                                                                            | Retractable Ballpoint Pens, Medium Po<br>- | int 1.0 mm, Clear Barre | 4, 808401      | 1 DZN                 | 190979 🖨<br>190980 🖨<br>190983 🖨<br>190990 🖨<br>190991 🖨<br>190992 🖨 | 1                                                                          | ]                    | Returned <b>*</b> | Remove Line<br>Receive & Return | 0      |
| Contract No. Optional Receipt Text Attachments Notes 1000 characters remaining expand   clear |                                                                                                    |                                            |                         |                | eturned For<br>MA No. |                                                                      | Changed Mine<br>Damaged<br>Not Ordered /<br>Over Shipmen<br>Receiving Erro | d<br>Wrong Item<br>t | •                 |                                 | ]      |
|                                                                                               |                                                                                                    |                                            |                         |                |                       |                                                                      |                                                                            |                      |                   |                                 |        |

How to Cancel Items from the Purchase Order

- 1. Open the purchase order
- 2. Select Create Quantity Receipt and click Go
- 3. Remove the items that you do NOT want cancelled
- 4. Enter the actual goods received date in the Receipt Date field
- 5. Optional Enter the invoice/packing slip number in the Packing Slip No. field
- 6. *Optional* Enter Notes or Comments explaining why the items are being cancelled
- 7. Verify/adjust the quantity that you are cancelling and select Cancelled from the drop down
- 8. Select Complete

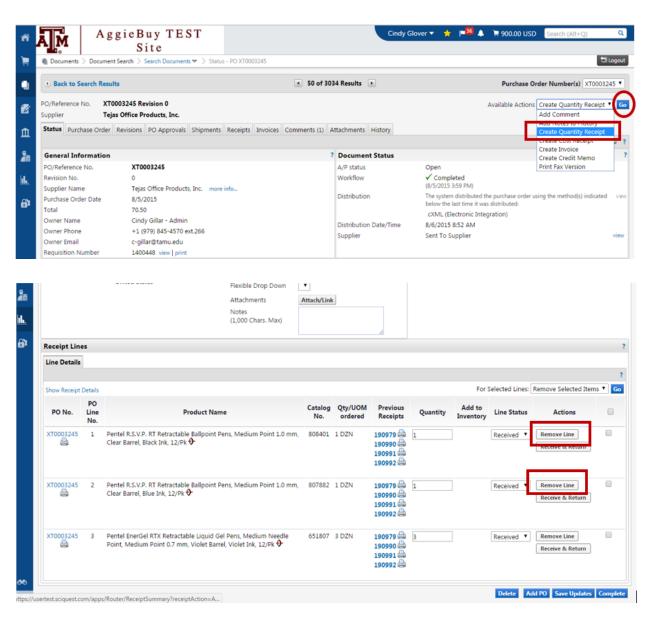

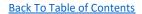

| Summary Comments                              | (0) fistory                                                                                                   |                                                                    |                                            |                |                    |                                                                                                |                | Delete          | Add PO Save Update              | s Complete |
|-----------------------------------------------|----------------------------------------------------------------------------------------------------|--------------------------------------------------------------------|--------------------------------------------|----------------|--------------------|------------------------------------------------------------------------------------------------|----------------|-----------------|---------------------------------|------------|
|                                               | (4)                                                                                                    |                                                                    |                                            |                |                    |                                                                                                |                |                 |                                 | ?          |
| 🗆 Header Informa                              | tion                                                                                                    |                                                                    |                                            | ?              |                    |                                                                                                |                |                 |                                 |            |
| Receipt Name 201                              | 16-12-18 920000792 08                                                                                         | Receipt<br>Create Date                                             | 12/18/2016 2:13:03 PM                      | Source: Manual |                    |                                                                                                |                |                 |                                 |            |
| Receipt No                                    | Receipt Date                                                                                                  | Packing Slip No.                                                   | Supplier Name                              | Received by    |                    |                                                                                                |                |                 |                                 |            |
| To Be Assigned                                | 12/18/16 🔳                                                                                                    |                                                                    | Tejas Office Products, Inc.                | Cindy Glover   |                    |                                                                                                |                |                 |                                 |            |
| RE                                            | ECEIPT ADDRESS                                                                                                |                                                                    | DELIVERY                                   |                |                    |                                                                                                |                |                 |                                 |            |
| Location                                      | •                                                                                                    | Carrier                                                            | Other                                      | •              |                    |                                                                                                |                |                 |                                 |            |
| Receipt Lines<br>Line Details                 | Attn John Wayne<br>DEPT. OF PROCUREME<br>P. O. BOX 30013<br>1477 TAMU<br>COLLEGE STATION, TX<br>United States | Flexibl<br>77842-0013 Option<br>Text<br>Flexibl<br>Attach<br>Notes | e Text Field<br>Jal Receipt<br>e Drop Down |                |                    |                                                                                                |                |                 |                                 | ?          |
|                                               |                                                                                                    |                                                                    |                                            |                |                    |                                                                                                | E.             | r Selected Line | s: Remove Selected Ite          |            |
| Show Receipt Details<br>PO No. PO Line<br>No. |                                                                                                    | Product                                                            | Name                                       | Catalog<br>No. | Qty/UOM<br>ordered | Previous<br>Receipts                                                                           | uantity Add to | Line Statu      |                                 |            |
| XT0003245 3                                   | Pentel EnerGel RTX Ret<br>mm, Violet Barrel, Viole                                                            | tractable Liquid Gel Pen:<br>et Ink, 12/Pk 🕈                       | , Medium Needle Point, Medium              |                | 3 DZN              | 190990 (190991)<br>190990 (190990)<br>1909991 (190991)<br>1909992 (190992)<br>1909993 (190993) |                | Cancelled 1     | Remove Line<br>Receive & Return |            |
|                                               |                                                                                                    |                                                                    |                                            |                |                    |                                                                                                |                | Delete          | Add PO Save Update              | Complete   |

How to Create Cost Receipt

- 1. Open the purchase order
- 2. Select Create Cost Receipt and click Go
- 3. Enter the actual goods received date in the Receipt Date field
- 4. Optional Enter the invoice/packing slip number in the Packing Slip No. field
- 5. Optional Enter Notes or Comments if needed
- 6. Verify/adjust the AMOUNT that you are approving for payment
- 7. Select **Complete**

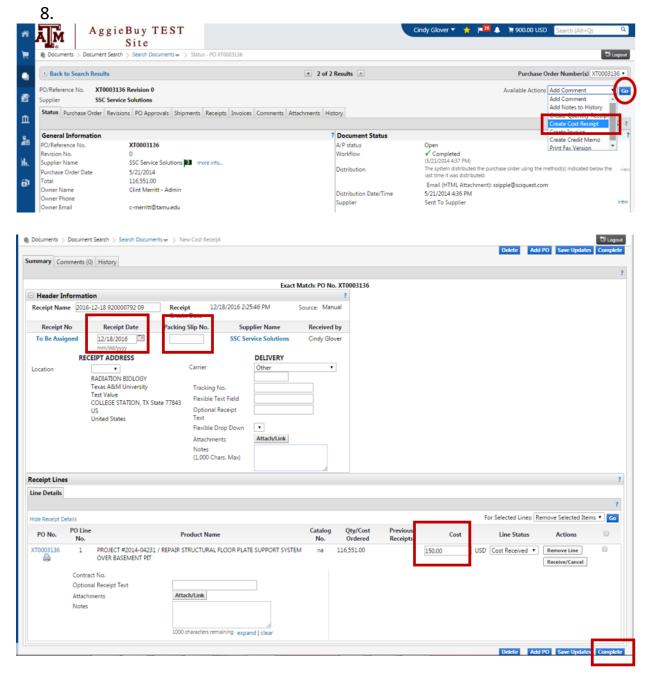